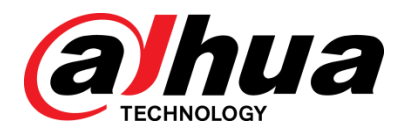

# 2018 Speed Dome Base Line Program V2.623.0000000.13

Release Notes

**ZHEJIANG DAHUA VISION TECHNOLOGY CO., LTD.**

#### <span id="page-1-0"></span>Copyright

© 2018 ZHEJIANG DAHUA VISION TECHNOLOGY CO., LTD. All rights reserved.

This document cannot be copied, transferred, distributed, or saved in any form without the prior written permission of Zhejiang Dahua Vision Technology Co., LTD (hereinafter referred to be "Dahua").

The products described in this document may contain the software that belongs to Dahua or the third party. Without the prior written approval of the corresponding party, any person cannot (including but not limited to) copy, distribute, amend, abstract, reverse compile, decode, reverse engineer, rent, transfer, sublicense the software.

#### **Trademarks**

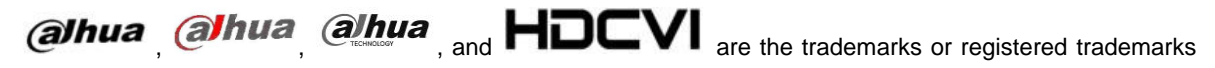

#### of Dahua.

All other company names and trademarks mentioned herein are the properties of their respective owners.

#### Disclaimer

- This release note is for reference only, and the actual product shall prevail.
- Succeeding products and release notes are subject to change without notice.
- If there is any uncertainty or controversy, please refer to our final explanation.

# **Table of Contents**

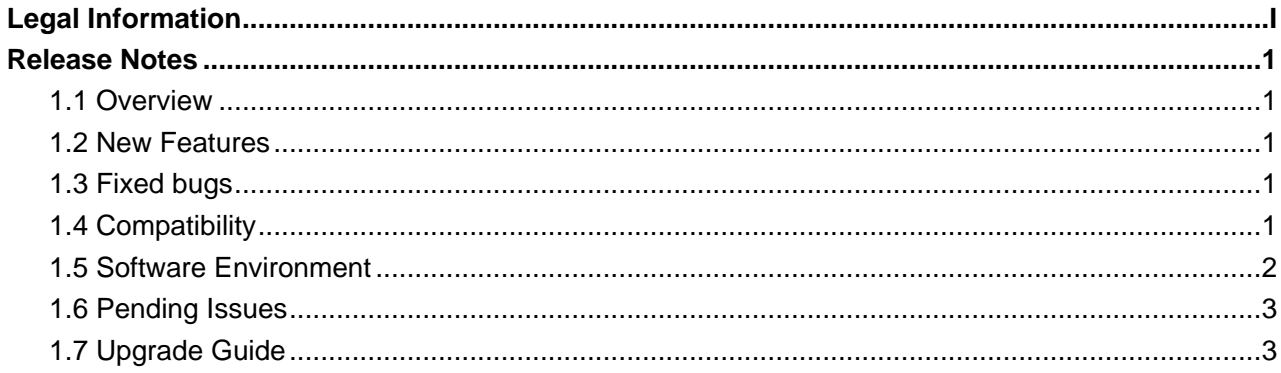

#### <span id="page-3-1"></span><span id="page-3-0"></span>**1.1 Overview**

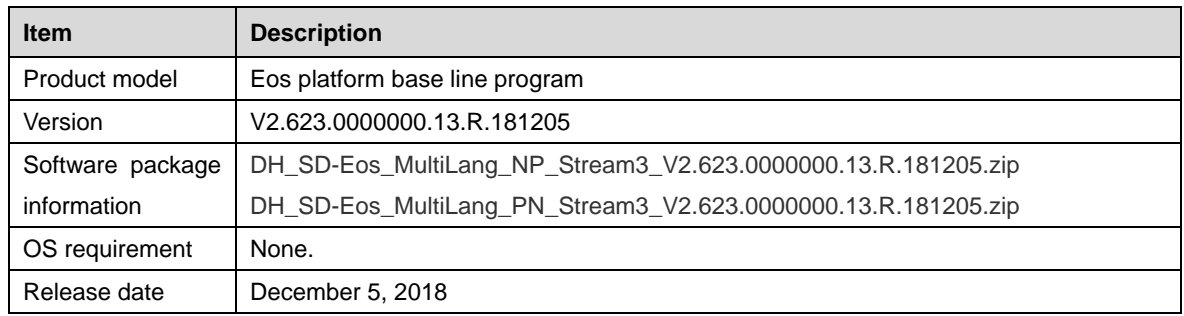

### <span id="page-3-2"></span>**1.2 New Features**

Adjusted the highest rotating speed of the speed dome.

#### <span id="page-3-3"></span>**1.3 Fixed bugs**

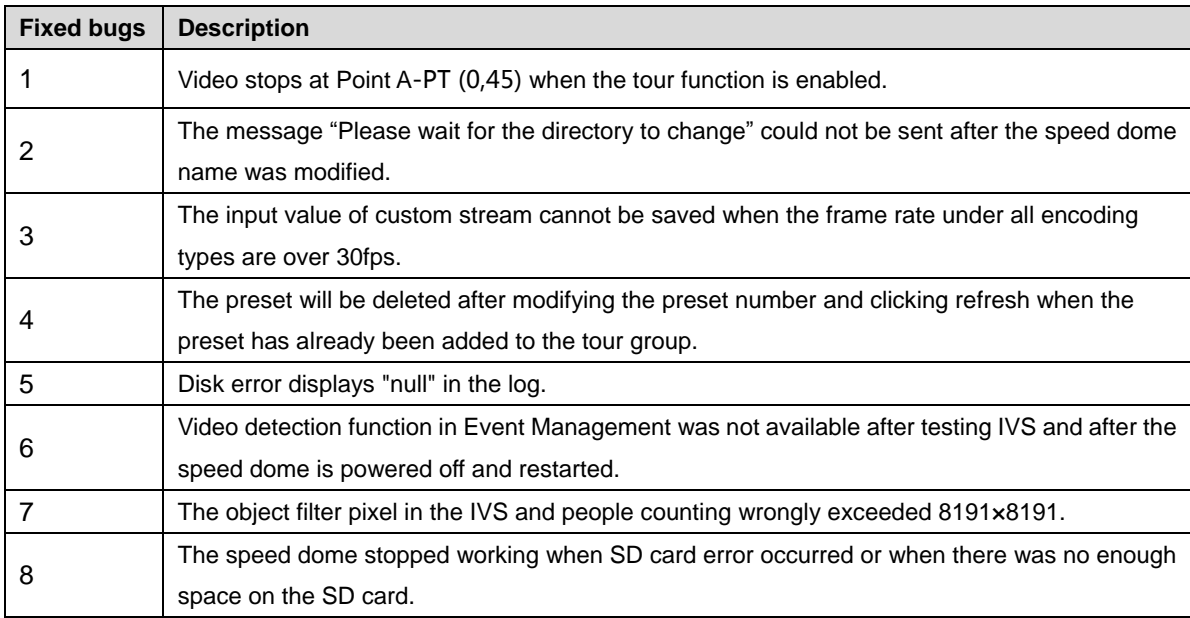

### <span id="page-3-4"></span>**1.4 Compatibility**

Compatible with the previous version.

# <span id="page-4-0"></span>**1.5 Software Environment**

<span id="page-4-1"></span>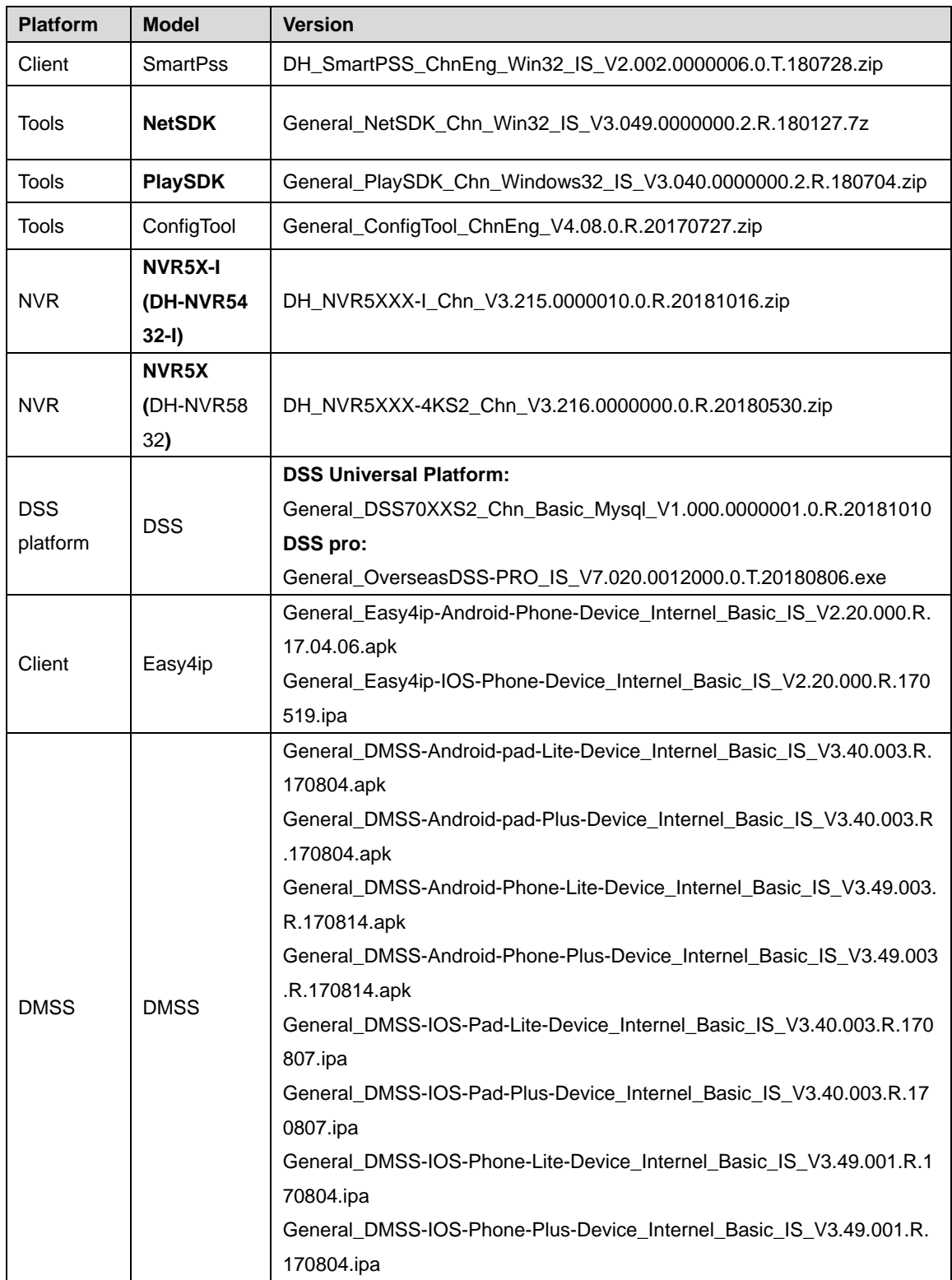

## **1.6 Pending Issues**

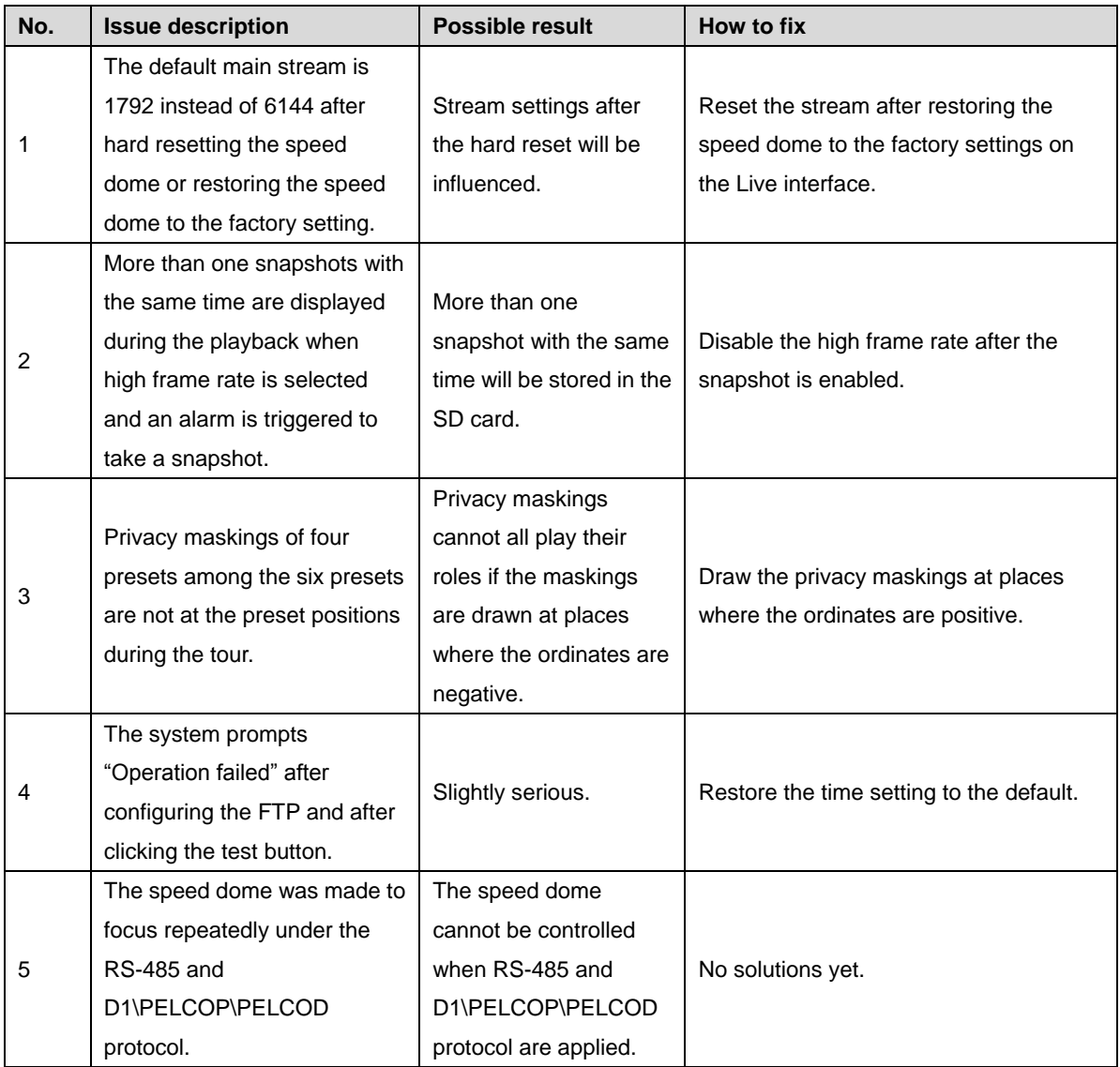

## <span id="page-5-0"></span>**1.7 Update Guide**

This platform supports dual backup. Try to keep the power on during update.

#### **ZHEJIANG DAHUA VISION TECHNOLOGY CO., LTD.**

Address: No.1199, Bin'an Road, Binjiang District, Hangzhou, P.R. China Postcode: 310053 Tel: +86-571-87688883 Fax: +86-571-87688815 Email: overseas@dahuatech.com Website: www.dahuasecurity.com